Петров П.А., к.т.н. Полилов Е.В., к.т.н. Морозов Д.И. (ДонГТУ, г. Алчевск, Украина)

## ДИНАМИКА УСИЛИЙ И МОМЕНТОВ РЕЗАНИЯ СОРТОВОГО МЕТАЛЛОПРОКАТА В ГОРЯЧЕМ СТОЯНИИ

Представлені експериментальні дослідження динаміки приводів дискової пили; отриманий момент і зусилля різання, використані для підтвердження адекватності розробленої математичної моделі.

Ключові слова: момент електромагнітний, момент різання, опір різанню, пила дискова, швидкість деформації.

Представлены экспериментальные исследования динамики приводов дисковой пилы; получены момент и усилие резания, использованные для подтверждения адекватности разработанной математической модели.

Ключевые слова: момент электромагнитный, момент резания, сопротивление резанию, пила дисковая, скорость деформации.

#### Проблема и ее связь с научными и практическими задачами.

Традиционно усилия и мощность резания дисковыми пилами определялись через удельную работу резания, величина которой, главным образом, зависит от механических свойств разрезаемого металла и требует определения на основании опытных данных [1]. Согласно рекомендаций ряда исследователей окружное усилие резания предлагается определять по методике [2,3], зависящей от эмпирических коэффициентов и геометрических параметров процесса резания, в которой основным критерием, является удельное сопротивление резанию q, представляемое эмпирическими зависимостями толщины стружки, приходящейся на один зуб, и ширины фаски затупления задней грани зубьев диска, что позволяет упростить проведение инженерных расчетов, однако исключает возможность учета механических свойств разрезаемого материала.

### Анализ последних достижений и публикаций.

Экспериментальное измерение силовых параметров резания большинство исследователей проводили с помощью динамометрической установки, закрепленной перед стационарной салазковой [4] (роторной [5]) пилой, по нормали к траектории движения диска, позволяющей регистрировать составляющие усилия резания, действующие по

трем ортогональным плоскостям. Процесс резания четырехзвенной дисковой пилой характеризуется отличными от указанных типов пилы: траекторией движения режущего инструмента; скоростью резания (по отношению к роторным пилам); невозможностью закрепления заготовки перпендикулярно вектору скорости подачи. Попытки установки силоизмерительного динамометра на цилиндрической, шарнирной опоре предпринятые в [6] не получили дальнейшего распространения. Поэтому исследование динамики электропривода [7], является наиболее рациональным методом экспериментального определения силовых параметров резания при оценке адекватности математического моделирования пилы как простой, так и сложной кинематики.

Постановка задачи. Целью представленной работы является экспериментальное исследование динамики привода механизма вращения диска и механизма подачи четырехзвенной дисковой пилы горячей резки (ПГР) стана 600 ОАО "Алчевский металлургический комбинат"; определение момента сопротивления и усилия резания фланцевого профиля и квадрата.

Изложение материала и его результаты. Для достижения указанной цели использовалась система регистрации электрических процессов и событий электроприводов линии стана [8], способная фиксировать текущие параметры электропривода в реальном масштабе времени.

В эксперименте получены реальные процессы в электроприводах вращения диска и механизма подачи пилы на рез. Измеряемыми параметрами являлись: токи и напряжения в статорных обмотках асинхронной машины привода вращения диска, якорные ток и напряжение электродвигателя постоянного тока механизма подачи. Эксперимент проводился на ПГР №1, расположенной в здании пил стана 600, геометрические параметры диска Ø1800мм и его режущей части указаны в [9], окружная скорость v=92,36м/с, скорость подачи v<sub>п</sub> изменялась в зависимости от разрезаемого типа профиля, материал - сталь 3пс, температура - 760÷800°С (квадрат 125x125мм), 460÷580°С (швеллер №16), температура измерялась пирометром Термоскоп 100-НТ-ВР, с рабочим диапазоном от  $-20^{\circ}$ С до  $+800^{\circ}$ С.

В машзале непосредственно у релейно-контакторных панелей управления (главного щита) ПГР №1 была собрана измерительная часть установки. Токи статора асинхронного двигателя измерялись трансформаторами тока ТК-20 600А/5А с шунтами 5А/75мВ, а напряжения - измерительными трансформаторами напряжения 220В/5В. Сигналы с шунтов и трансформаторов напряжения подавались на датчики напряжения ( $k_u$ =100 и  $k_u$ =1 соответственно) с целью гальванической изоляции силовых цепей от низковольтных, а также нормирования сигналов к уровню ±10В, и далее на плату АЦП. В приводе механизма подачи коммутация производилась от комплектного тиристорного преобразователя, питающего приводной электродвигатель; в преобразователе, собственно, и установлены соответствующие датчики напряжения и тока якорной цепи, сигналы с которых, также подавались на плату АЦП. В ходе эксперимента все сигналы оцифровывались с частотой 7,5 кГц (шаг дискретизации 0,13мс) и в виде массивов данных сохранялись на жёстком диске ПК отдельными файлами.

Известно, что для машины постоянного тока момент электромагнитный пропорционален току в якорной цепи, а скорость - электродвижущей силе (рисунок 1,а, 3,а). Для расчета электромагнитного момента асинхронных двигателей необходимо рассматривать активную составляющую потребляемого тока. Активная составляющая тока определялась векторным способом - как проекция обобщенного вектора тока статора на обобщенный вектор питающего напряжения.

Электромагнитный момент асинхронного двигателя обусловливается только активной составляющей тока и по экспериментальным данным вычислялся по формуле:

$$
M_e = \frac{U_s}{\omega_0} I_s \cos \varphi, \qquad (1)
$$

где U<sub>s</sub>, I<sub>s</sub> - модули обобщенных векторов напряжения и тока статора;

ф - угол сдвига фаз между напряжением и током фаз статора;

ω<sub>0</sub> - скорость холостого хода двигателя.

Графики изменения электромагнитного момента М. привода вращения диска за время резания квадрата 125х125мм и швеллера №16 представлены соответственно на рисунках 2,а и 4,а.

С точки зрения механики, интерес представляют окружное Ft и радиальное Fr усилия в очаге резания, и момент сопротивления резанию M<sub>c</sub>, который возможно определить исходя из электромагнитного момента двигателя вращения пилы. Механическую систему привода вращения пилы представляем односмассовой, полагая механические связи абсолютно жесткими с эквивалентной массой и моментом инерции J<sub>y</sub>, что можно сделать, учитывая наличие в трансмиссии жесткой муфты, и расположенность масс вдоль оси ротора двигателя.

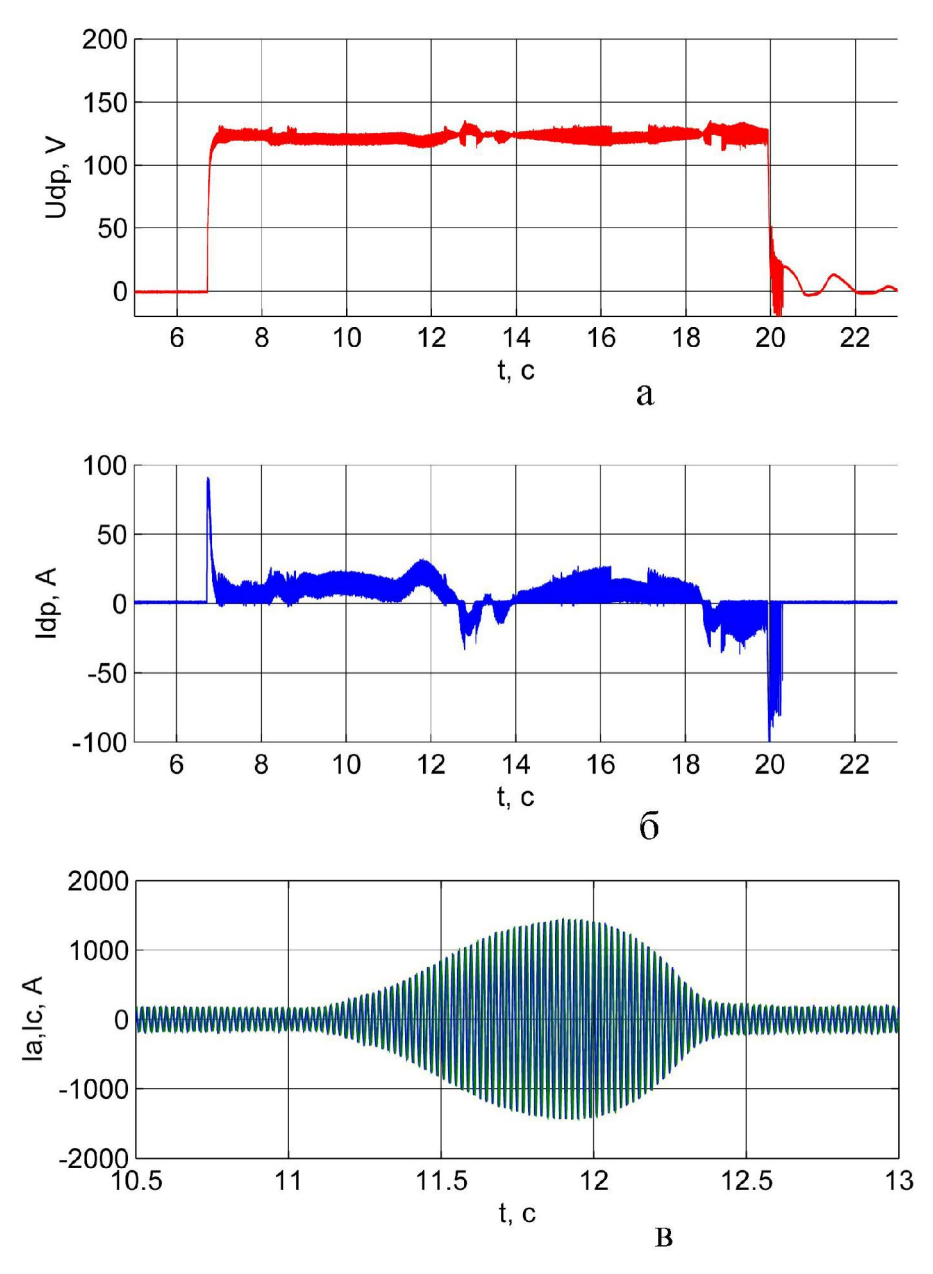

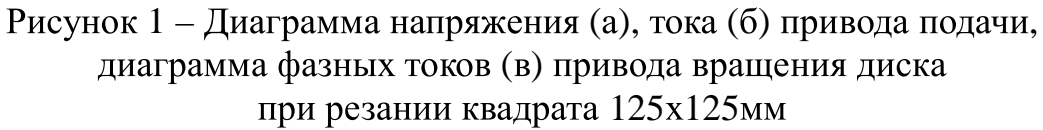

Математическое описание асинхронного двигателя на рабочем участке механической характеристики без учета электромагнитных процессов характеризуется следующими уравнениями [10]:

$$
M_e = (\omega_0 - \omega)\beta \tag{2}
$$

$$
J_{\Sigma} \frac{d\omega}{dt} = M_e - M_c, \qquad (3)
$$

где  $\beta$  – коэффициент жесткости рабочего участка механической характеристики двигателя;

 $ω_0$ , ω - скорость холостого хода и реальная скорость вращения ротора.

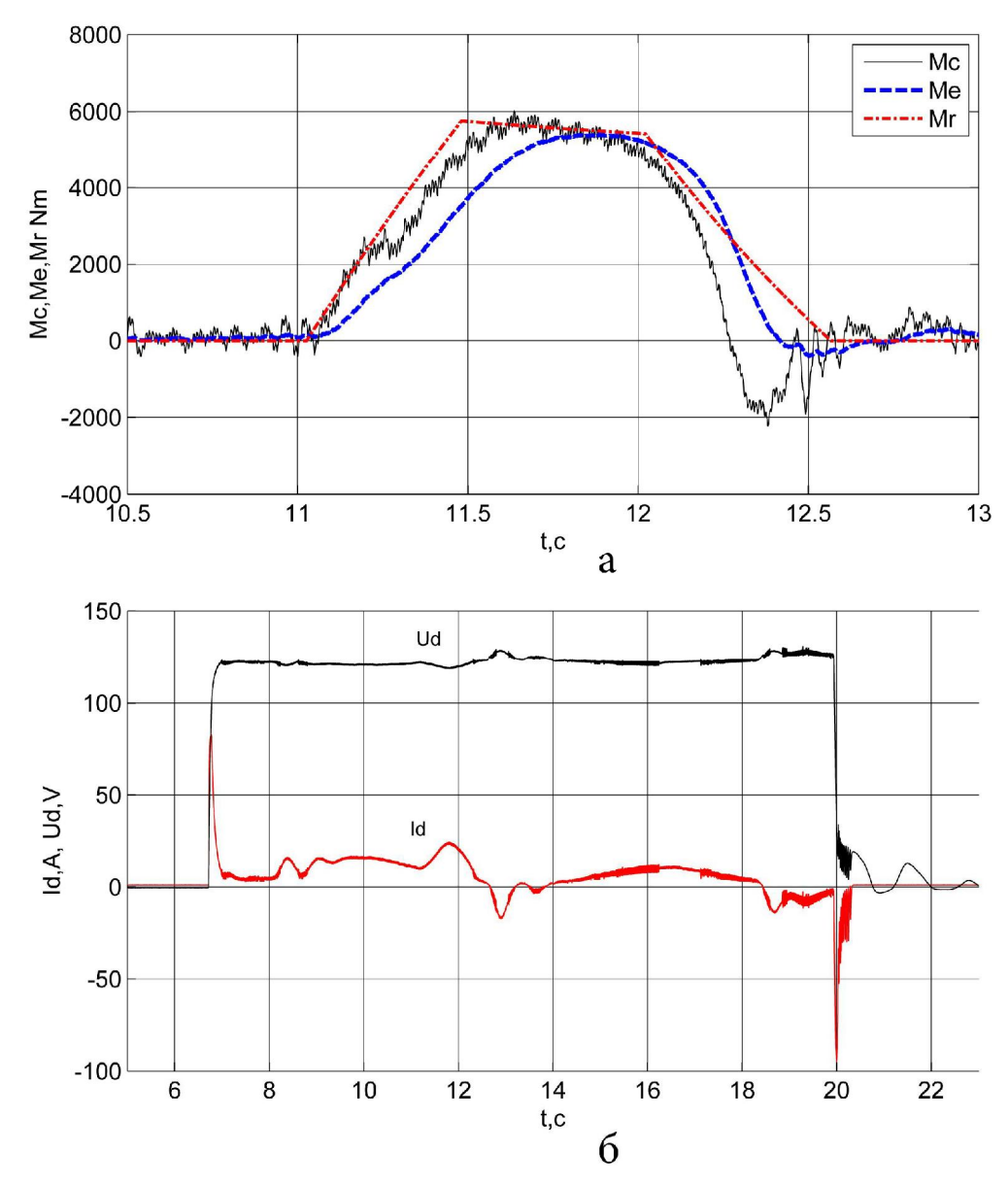

Рисунок 2 – Диаграмма изменения моментов  $M_e$ ,  $M_c$ ,  $M_r$  привода вращения диска (а); и отфильтрованный ток и напряжение привода подачи (б) при резании квадрата 125х125мм

Для определения М. необходимо совместно решить уравнение механической характеристики двигателя (2) и уравнение движения (3). Выражая  $\omega$  из (2) и подставляя в (3) с учетом того, что  $\frac{J_{\Sigma}}{\beta} = T_{\rm M} (T_{\rm M} -$  электромеханическая постоянная времени) получаем выражение для момента сопротивления:

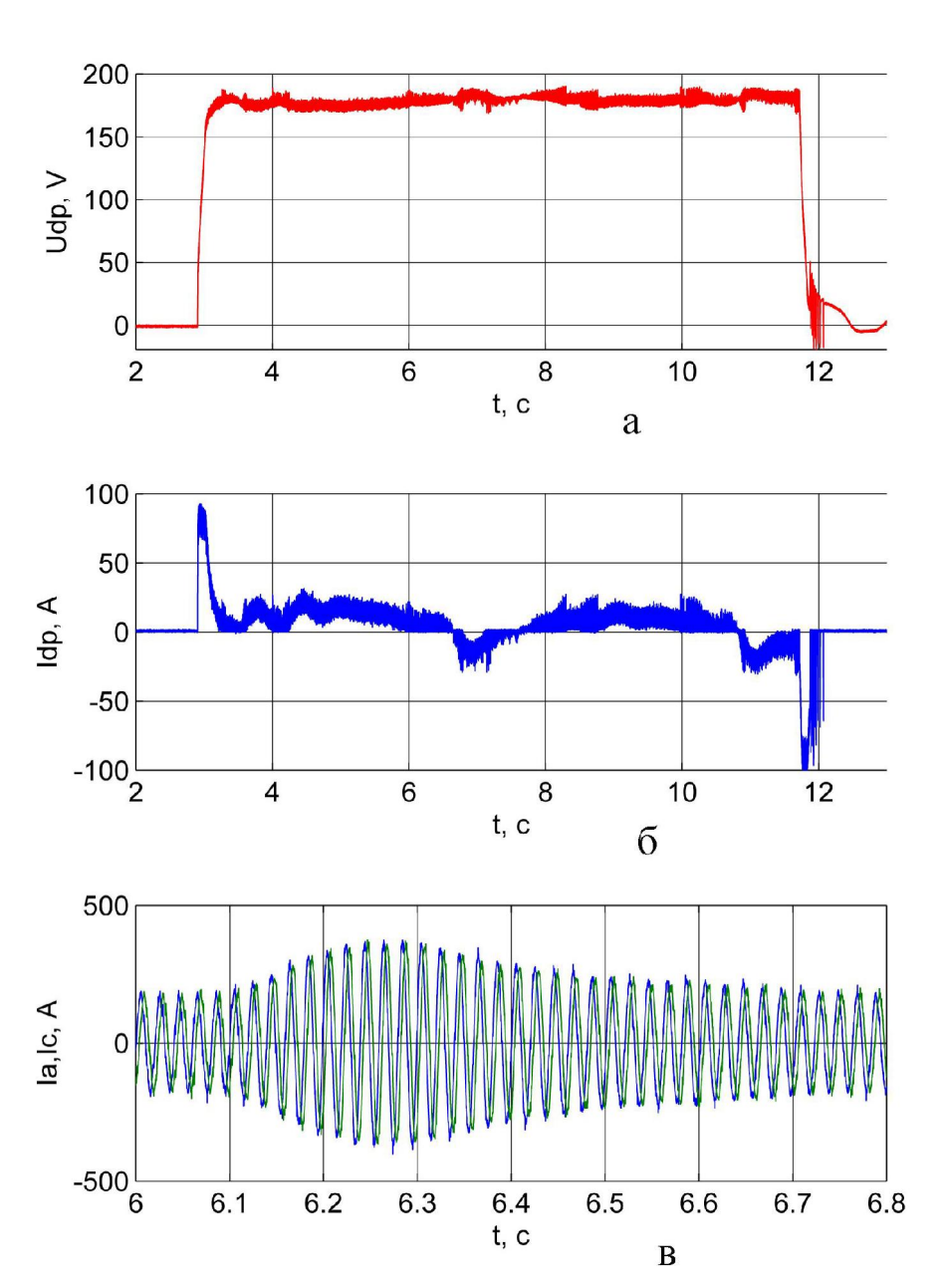

$$
M_c = T_M \frac{dM_e}{dt} + M_e.
$$
 (4)

Рисунок 3 – Диаграмма напряжения (а), тока (б) привода подачи, диаграмма фазных токов (в) привода вращения диска при резании швеллера №16

В соответствии с уравнением (4) был разработан алгоритм преобразования массива данных средствами пакета визуального блочного имитационного моделирования Simulink матричной системы MATLAB

[11]. Для двигателя привода вращения диска пилы типа BA02-3I5L-6, мощностью N=200кBт, с частотой вращения  $n = 980$  мин<sup>-1</sup>, коэффициент жесткости механической характеристики  $β = 984,28$ Нмс. В нашем случае механическая постоянная времени равна  $T_{M} = 0.1318c$ , суммарный момент инерции электропривода вращения диска пилы равен  $J_{\Sigma} = 129{,}73 \text{Km}^2$ .

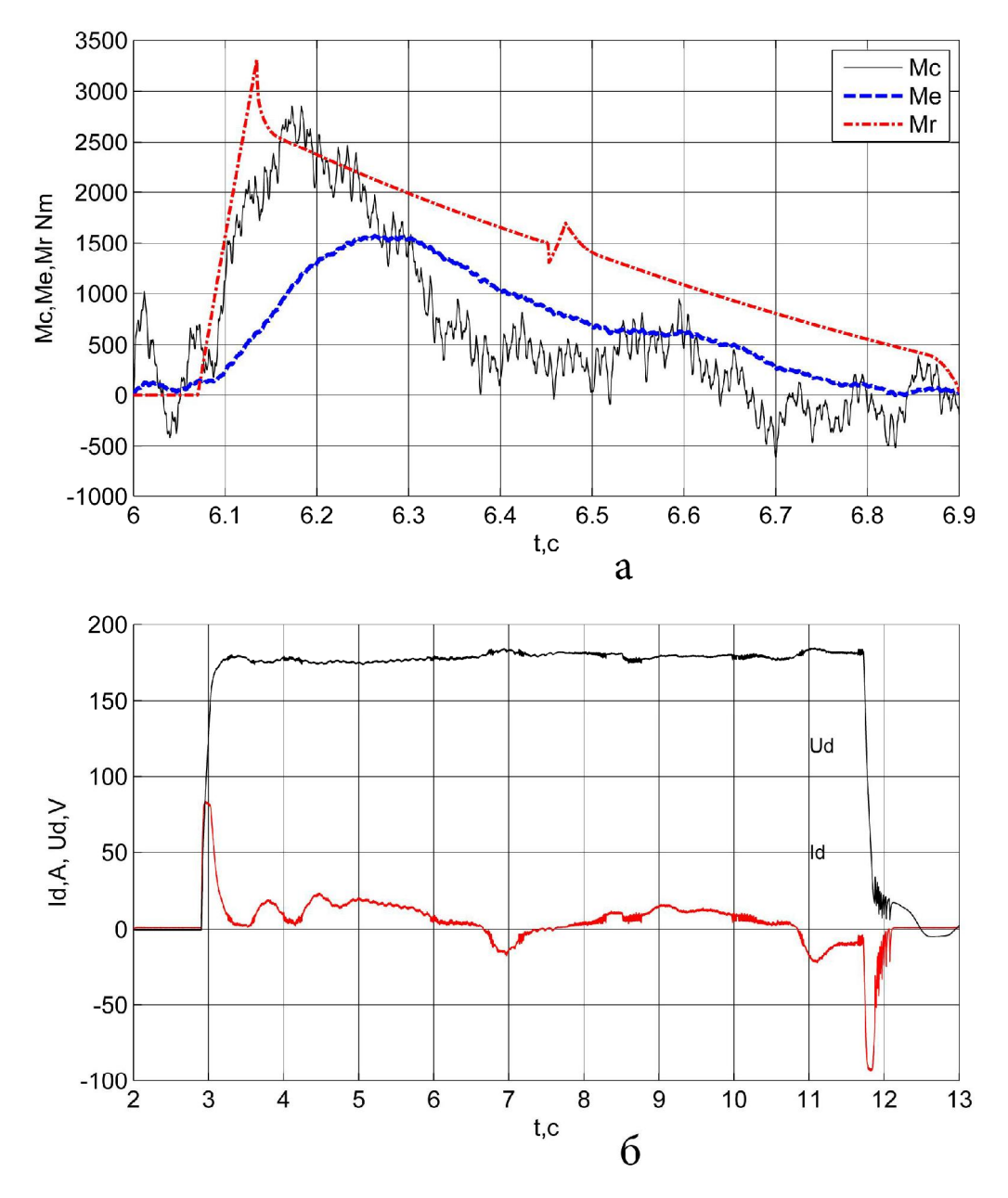

Рисунок 4 – Диаграмма изменения моментов  $M_e$ ,  $M_c$ ,  $M_r$  привода вращения диска (а); и отфильтрованный ток и напряжение привода подачи (б) при резании швеллера №16

Результаты вычисленного момента сопротивления привода вращения диска, представлены на рисунках 2,а и 4,а, где М<sub>е</sub> - момент электромагнитный, вычисленный по формуле (1);  $M_c$  – момент сопротивления вращению диска пилы, вычисленный по формуле (4) (отставание по времени момента  $M_e$  относительно момента  $M_c$ , связано с запаздыванием реакции электропривода на механическое воздействие);  $M_r$  – момент резания, реализованный на базе математической модели [12,13].

Статический момент резания М, и пропорциональное ему окружное усилие резания  $F_t = M_r/r$  (где  $r -$  радиус диска пилы), в модели определялись по известным зависимостям [2,3]. Удельное сопротивление резанию q определялось на базе методики Л.В. Андреюка [14] для истинного сопротивления деформации, экстраполированием на диапазон высоких скоростей и степеней деформации. Скорость деформации вычислялась по формуле предложенной В.П. Литвиненко [4]. Для вычисления значения степени деформации в использовалась зависимость установленная Л.Д. Соколовым, В.М. Гребеником, М.А. Тылкиным, учитывающая связь между осадкой образцов при сжатии и усадкой стружки при резании пилами:

$$
\ln\left(\frac{h_0}{h}\right) = 3 \cdot \ln\left(\frac{L_0}{L}\right) = 3 \cdot \ln \xi, \tag{5}
$$

где  $h_0$ , h – соответственно начальная и конечная высота образца при сжатии;

ξ - усадка стружки; опытами установлено, что характерная величина усадки стружки равна  $\xi$ =4 [4].

Выразив  $\frac{h_0}{h}$  из (5) и подставив в выражение для  $\varepsilon = \frac{\Delta h}{h} = \frac{h_0 - h}{h}$ , получаем  $\varepsilon = 1 - \frac{1}{\varepsilon^3} = 1 - \frac{1}{4^3} = 0.984$ , при  $\xi = 4$   $\varepsilon = 0.984$ .

В механизме подачи используется электродвигатель типа ДП-32, мощностью N=12кBT, с частотой вращения  $n = 790$  мин<sup>-1</sup>, привод осуществляется через цилиндрический редуктор, на выходном валу которого установлен кривошип, взаимодействующий с приводным рычагом четырехзвенника. Очевидно, что при постоянной скорости вращения приводного кривошипа скорость диска будет изменяться нелинейно. Однако на диаграммах изменения скорости или электродвижущей силы - U<sub>d</sub> (рисунок 1,а и 3,а) скорость резания за исключением переходных периодов постоянна. Это объясняется применением в приводе подачи систем регулирования скорости, задача которых, состоит в поддержании постоянной оптимальной для данного профиля скорости резания. Паспортные данные ПГР предусматривают изменение скорости подачи в пределах 14,2...210 мм/с [15]. Фактическое значение средней скорости подачи при резании швеллера №16 составило 190мм/с, а при резании квадрата 125х125мм - 130мм/с, что является завышенным для данного типа профиля.

На диаграммах тока, пропорциональных моменту привода подачи при порезке квадрата (рисунок 2,6) и швеллера (рисунок 4,6) можно выделить характерные участки пуска и торможения привода. На основном участке ток изменяется незначительно, исключение составляет порезка квадрата (рисунок 2, б) в промежутке времени  $11...12,5c$ . Ток  $I_d$  вначале растет, а затем уменьшается, что обусловлено указанной выше высокой скоростью подачи пилы на рез; при порезке швеллера (рисунок 4,6) рост тока не наблюдается.

Характер и форма представленных графиков М<sub>с</sub> и М<sub>г</sub> (рисунок 2,а и 4,а) свидетельствуют о достаточной сходимости результатов математического моделирования [12,13] и экспериментальных данных; коэффициент корреляции значений моментов М<sub>с</sub> и М<sub>г</sub> для квадрата составил 0,934, для швеллера  $N<sub>2</sub>16 - 0,833$ . Максимальные значения окружной силы резания  $F_t$  для квадрата составило - 6401 Н, для швеллера  $-3676$  H.

Меньшее значение коэффициента корреляции, полученное при обработке результатов для швеллера №16, может быть связано с дополнительными пульсациями момента M<sub>c</sub>, характерными для второй половины фазы резания фланцевого профиля (рисунок 4,а), когда зубья диска пилы одновременно снимают слой металла на участке реза стенки и полки фасонного проката (что приводит к ударам и дополнительному износу режущего инструмента), в то время как у квадрата, участок резания всегда один, и момент М<sub>с</sub> изменяется более плавно (рисунок 2,а). В свою очередь, при резании квадрата, на графике момента сопротивления ближе к окончанию процесса резания, имеется участок, когда момент М<sub>с</sub> – отрицателен, аналогичный участок, имеет место и на графике момента сопротивления швеллера, однако его значимость и по времени действия и по амплитуде меньше. Отрицательное значение момента сопротивления (момента резания) объясняется перераспределением энергии между приводами подачи и вращения диска.

### Выводы

1. Использованный способ экспериментального определения основных параметров резания, благодаря системе регистрации, фиксирующей текущие параметры электропривода в реальном масштабе времени, можно считать универсальным и применимым на любых типах пил (любой кинематики).

2. Методика определения удельного сопротивления резанию q, используемая в математической модели [13], приведена в соответствие с полученными экспериментальными данными, что позволит моделировать резание широкого диапазона сортовых профилей, различных по химическому составу сталей, при различных режимах резания и положениях профиля на стеллаже.

3. Повышенные значения скорости подачи (130мм/с) при резании квадрата, с одной стороны, способствуют увеличению производительности пилы, но с другой, приводят к повышенным нагрузкам на звенья механизма и дополнительному износу узлов пилы.

4. Практический интерес представляют методики определения максимальной величины момента и усилия резания, разработанные многими авторами, сопоставление методик, их область применения и обобщение результатов требуют более детального анализа, выходящего за рамки представленной статьи.

Авторы выражают благодарность всем, кто принимал участие при проведении экспериментальных исследований, а именно, вед. инженерам ЦРНЭиА Романчишину В.Б. и Пахарю Н.К., инженерам Шульгину В.А. и Калиниченко С.В., а также эксплуатационному персоналу электрослужбы СПЦ.

# Библиографический список

1. Режущие машины прокатных цехов. ЧІІ / Е.А. Жукевич-Стоша, А.З. Слоним, П.И. Сидоров и др. НИИинформтяжмаш 1971 - $167c$ .

2. Іванченко Ф.К. та інші. Розрахунок машин і механізмів прокатних иехів: Навч. посібник. / Ф.К. Іванченко, В.М. Гребеник, В.М. Ширяєв.  $-K.$ : Вища шк., 1995. – 454 $c$ .

3. Ищенко А.А., Шпак В.И., Послушняк А.В., Капорович С.В., Шевиов С.А., Левит А.В. Математическое моделирование энергосиловых параметров при разделении металлопроката дисковыми пилами // npouecie  $ma$ обладнання обробки Удосконалення тиском  $\mathcal{B}$ машинобудуванні і металургії: Темат. зб. наук. праць. - Краматорськ-Слов'янськ: ДДМА, 2000. - С. 103-106.

4. Литвиненко В.П. Исследование и совершенствование работы пил горячей резки сортового проката. Автореф. диссертации на соискание ученой степени кан. техн. наук / Литвиненко Владимир Петрович. – Днепропетровск, 1973. – 20с.

5. Татарников В.В., Гришко В.П. О влиянии режимов резания дисковой пилы и других факторов на энергосиловые параметры // Извес*тия ВУЗов. Черная металлургия №11, 2000г. – С.38-41.* 

6. Отчет о научно-исследовательской работе №362/181 // Исследование влияния материала и конфигурации режущей части дисков пил *холодной резки стана 600 на производительность и качество реза – Вы*полнена по договору с предприятием п/я 4774 Коммунарск, декабрь 1969.

7. Крылов Н.И., Голубенко Н.И., Лекай А.К. Исследование энергетического баланса электропривода пил горячей резки // Автоматизация и электропривод металлургических машин и агрегатов. Труды ВИИМЕТМАШ. Сборник научных трудов №47. Москва. – 1977. – *. 56–69.*

8. Полилов Е.В., Зеленов А.Б. Опыт разработки и внедрения систем регистрации электрических процессов и событий электроприводов линии стана // Вісник Кременчуцького державного політехнічного *університету.* – Кременчук: КДПУ, 2005.– Вип. 4/2005 (33). – С. 9 – 11.

9 Петров П.А. Оценка основных причин замены дисков пил горячей резки // Сборник научных трудов Донбасского государственного *технического университета Вып.22 – Алчевск: ДонГТУ, 2006.*– 301с. *.173 – 179.*

10. Теория автоматизированного электропривода: Учеб. пособие для вузов / Чиликин М.Г., Ключев В.И., Сандлер А.С. – М.: Энергия, 1979. *– 616 .*

11. Лазарев Ю.Ф. Моделирование процессов и систем в MATLAB. *Учебный курс. – СПб.: Питер; Киев: Издательская группа ВНV, 2005. – 512 .*

12. Шпаков В.А., Петров П.А. Математическая модель дисковой пилы горячей резки // Сборник научных трудов ДГМИ №17 - Алчевск: *ДГМИ, 2003. – С. 292–298.* 

13. Шпаков В.А., Петров П.А. Исследование траектории движения диска пилы горячей резки с помощью математической модели // Сб. *наук. пр. ДДМА. Краматорськ 2004. – С. 638–642.* 

14. Коновалов Ю.В., Остапенко А.Л., Пономарев В.И. Расчет параметров листовой прокатки. Справочник. М. Металлургия, 1986. – *430 .*

15. Ищенко А.А. Участки резки проката дисковыми пилами: Учеб. *nocoбие. – К.: Выша шк., 1989. – 61с.* 

Рекомендовано к печати д.т.н., проф. Петрушовым С.Н.